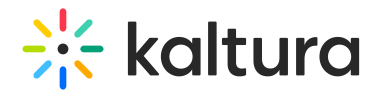

## ⊠ Kaltura Building Block for Blackboard Admin - Overview & Exercises

## Let's Practice

Login to your Blackboard account and to your BlackBoard Kaltura Application Framework admin page.

- □ Change the Player ID
- Add a Custom Metadata Schema
- □ Add a Player to the Browse and Embed option
- □ Locating Course Videos in KMC